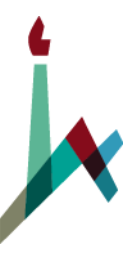

## האוניברסיטה העברית בירושלים THE HEBREW UNIVERSITY OF JERUSALEM

## **הנחיות להגשת תרגילים לשנת הלימודים תש"ף**

האוניברסיטה העברית והמחלקה לגאוגרפיה רואות חשיבות עליונה בשמירה על רמתן האקדמית הגבוהה. בעקבות כך אנו מקפידים, בין השאר, על שורה של כללים ביחס לדרך הגשת התרגילים במחלקה. גם השנה נמשיך ביישום הכללים בקורסי המבוא של התואר הראשון (שנים א וב ). שימו לב, כי קיימת באוניברסיטה ובמחלקה הקפדה מחמירה על העתקות ומעשי הונאה אחרים וננקטים הצעדים המתאימים על פי תקנוני האוניברסיטה לטיפול בכך.

- .1 יש לנסח את התשובות באופן ברור, באם מדובר בחישוב מתמטי יש לציין באופן מפורש מהו הפתרון. יש להקפיד על פיסוק ורווחים.
- .2 יש להגיש תרגילים במועד, לא יתקבלו תרגילים לאחר מועד ההגשה. בקשות מיוחדות ידונו באופן פרטני, באם הוגשו מראש ובהתאם לשיקול דעתו של המרצה/מתרגל.
	- .3 מומלץ בחום לקרוא פעם נוספת את התרגיל במלואו טרם ההגשה.
	- .4 יש להציג חישובים בגוף התרגיל (לעריכת משוואות ניתן להשתמש בכלים כגון equation Microsoft(.
		- .5 יש להפעיל שיקול דעת בנוגע למספר הספרות העשרוניות בהצגת תוצאות מחושבות.
	- .6 אם נעזרים בתוכנות אחרות (Excel, תוכנות סטטיסטיות ועוד) לצורך פתרון התרגיל, יש לצרף רק את הפלטים הרלוונטיים. אין צורך להציג את כלל הנתונים המחושבים אלא רק טבלאות רלוונטיות (אלא אם נתבקשתם אחרת).
		- .7 בהצגת גרפים יש להקפיד על רישום צירים, כותרות ויחידות.
		- .8 בהגשת מפות בקורסים השונים, יש לצרף את האלמנטים הכרטוגרפיים הבאים: כותרת, חץ צפון, מקרא וקנ"מ.

 יש להקפיד כי המידע מוצג במפה בקנה מידה מתאים ובצורה ברורה, תוך בחירה בסימבולוגיה המשקפת את המסר של המפה.

במידה ויש להוסיף נתונים או טקסט על המפה יש להכניסו באופן קריא.

- .9 יש להדפיס את התרגילים בהתאם לכללים הבאים:
	- שימוש בגופן David בגודל 12
	- רווח של שורה וחצי ויישור לשני הצדדים
- השארת שוליים של 3 ס״מ משני צידי העמוד